## Package 'lss2'

October 13, 2022

Type Package

Title The Accelerated Failure Time Model to Right Censored Data Based on Least-Squares Principle

Version 1.1

Author Zhezhen Jin <zj7@columbia.edu>, Arvin Satwani <arvinsatwani@gmail.com>

Maintainer Arvin Satwani <arvinsatwani@gmail.com>

Description Due to lack of proper inference procedure and software, the ordinary linear regression model is seldom used in practice for the analysis of right censored data. This paper presents an S-Plus/R program that implements a recently developed inference procedure (Jin, Lin and Ying, 2006) [<doi:10.1093/biomet/93.1.147>](https://doi.org/10.1093/biomet/93.1.147) for the accelerated failure time model based on the least-squares principle.

**Depends**  $R$ ( $>= 2.1.0$ ), quantreg

Suggests survival

License GPL  $(>= 2)$ 

Encoding UTF-8

LazyData true

RoxygenNote 6.1.1

NeedsCompilation no

Repository CRAN

Date/Publication 2019-10-14 14:30:02 UTC

### R topics documented:

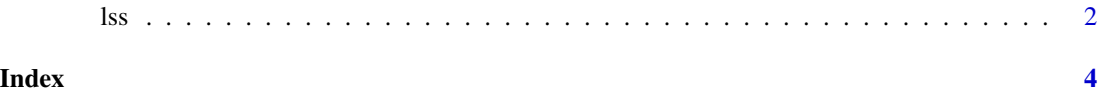

<span id="page-1-0"></span>lss *the accelerated failure time model to right censored data based on least-squares principle*

#### Description

Due to lack of proper inference procedure and software, the ordinary linear regression model is seldom used in practice for the analysis of right censored data. This package presents an S-Plus/R program that implements a recently developed inference procedure (Jin, Lin and Ying, 2006) for the accelerated failure time model based on the least-squares principle.

#### Usage

lss(formula, data, subset, trace = FALSE, mcsize = 500, maxiter = 10, tolerance = 0.001, gehanonly = FALSE, cov = FALSE, na.action = na.exclude)

#### Arguments

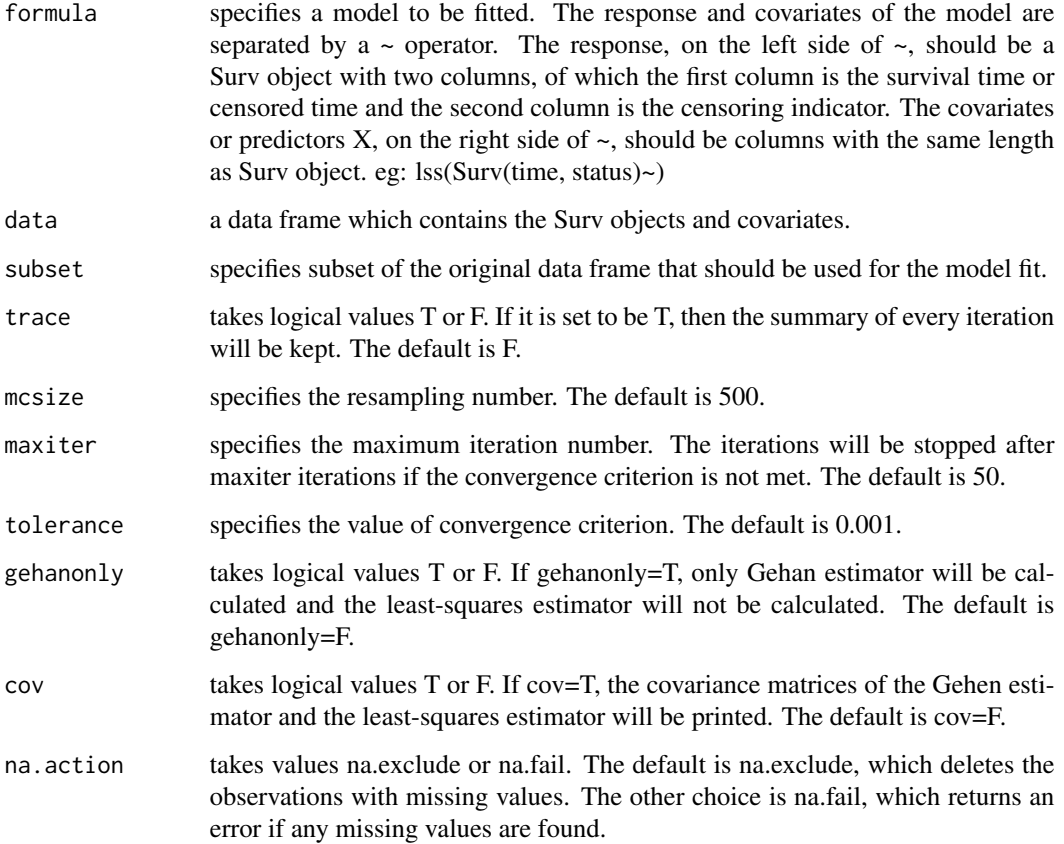

#### Value

The Gehan estimator, the standard error of the Gehan estimator, the Z score and the p-value for testing the hypothesis of beta=0 based on Gehan estimation. The least-squares estimator, the standard error of the least-squares estimator, the Z score and the p-value for testing the hypothesis of beta=0. The covariance matrices of the Gehan estimator and the least-squares estimator, when cov is set to be T.

#### Author(s)

Zhezhen Jin; Arvin Satwani

#### References

Z. Jin, D. Y. Lin, Z. Ying, On least-squares regression with censored data, Biometrika 93 (2006) 147-161.

#### Examples

```
library(survival)
data(stanford2)
fit1<-lss(cbind(log10(time),status) ~ age + t5,data=stanford2,subset=!is.na(t5), mcsize=100,
trace=TRUE,gehanonly=FALSE,maxiter=10,tolerance=0.001)
fit2<-lss(cbind(log10(time),status) ~ age + I(age^2),data=stanford2,subset=!is.na(t5)&time>=100,
mcsize=5,trace=TRUE, gehanonly=FALSE,cov=TRUE)
```
# <span id="page-3-0"></span>Index

∗ survival lss, [2](#page-1-0)

lss, [2](#page-1-0)

print.lss *(*lss*)*, [2](#page-1-0)